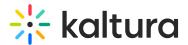

# Modules: custom/Federated Search

Last Modified on 09/28/2019 9:33 pm IDT

### **Custom Modules**

[collapsed title="Federatedsearchcore"]

### Federatedsearchcore

See the article Federated Search for MediaSpace and KAF-based Applications for an overview of the Federated Search and additional information about this tool.

| Fi | eld    | Description                            |
|----|--------|----------------------------------------|
| er | nabled | Enable the Federatedsearchcore module. |

[/collapsed]

[collapsed title="Federatedsearchindexing"]

# Federatedsearchindexing

See the article Federated Search – Indexing Module for more information about this module.

| Field         | Description                                                                                                    |
|---------------|----------------------------------------------------------------------------------------------------|
| enabled       | Enable the Federatedsearchindexing module.                                                                                                    |
| indexSyncFeed | When clicking Save, a feed will be generated listing all changes to published-only content since last ping. Set limitToItemsNotOIderThan to a value matching (or slightly larger than) the federated search ping interval. Provide the generated url to the team responsible for your organization's Federated Search to ping MediaSpace periodically and keep their federated search index in sync. Click Regenerate to have a new feed created. |

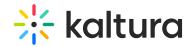

| Field                    | Description                                                                                                    |
|--------------------------|----------------------------------------------------------------------------------------------------|
| limitToItemsNotOlderThan | Enter a value in minutes. Limits items to return to only fresh ones, those whose lastUpdated datetime is newer or equals to now()-limitToItemsNotOIderThan. Minimum value enforced by module is 5. If you changed the value, you need to <b>save</b> the admin configuration and regenerate the sync feed <b>after</b> the save was successful.                                                                                                    |
| indexSyncFeedUrl         | Regenerate.                                                                                                    |
| limitToAppToken          | Enter, or generate, an App Token (app-specific API key) to limit consumer calls to only those which use the right App Token. This is considered a best-practice, as prevents handing the master admin API key to a BU's developers. If used, calls with a KS (Kaltura Session) not generated by this App Token will result in an error. Leave empty if planning to use a regular KS which has account-wide access.  Click "Generate" to conveniently (re)create a dedicated app token. Once created, provide both id and value to the Federated Search developers. |
| appTokenId               | Generate.                                                                                                    |
| appTokenValue            |                                                                                                    |
| seed                     | Click "Generate" to (re)create the indexing "seed", a feed which will include ALL published-only content currently in this MediaSpace. Provide the feed's URL to the Federated Search developers, to serve as the baseline set of data indexed. Developers can also use the seed to periodically clean up the index of content no longer published in MediaSpace.                                                                                                    |
| indexSeedFeedUrl         | Generate.                                                                                                    |
| VCIT                     | Unload custom VCIT file. This will automotically                                                                                                    |

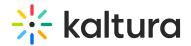

| ASLI  | opioau custom ASLT me. This will automatically            |
|-------|-----------------------------------------------------------|
| Field | pagenprate both sync and seed feeds. Check default.xsl as |
|       | an example of how to create your own.                     |
|       |                                                           |

## [/collapsed]

[collapsed title="Federatedsearchinteractive"]

## Federatedsearchinteractive

See the article Federated Search – Interactive Module or more information about this module.

| Field            | Description                                                                                                    |  |
|------------------|----------------------------------------------------------------------------------------------------|--|
| enabled          | Enable the Federatedsearchinteractive module.                                                                                                    |  |
| producers        |                                                                                                    |  |
| slug             | Enter a unique name to serve as your instance url's 'slug'.                                                                                                    |  |
| searchFor        | Select what objects the producer is searching for. Only Entries is currently supported                                                                                                    |  |
| enableLocalCache | Select "Yes" if not planning to leverage on user- personalized results, or if tested response time is not fast enough for search consumer's UX. "Yes" will cause the query/results to be cached for a longer period of time, prioritizing speed of response over freshness of data. Select "No" if plan for this producer to return results personalized for the user SSOed on the search consumer side. "No" will cause the query/results to be cached only on the API level, prioritizing freshness of data over speed. |  |
| Limit ToltemsNum | Limit number of items to return. The maximum value enforced in this module is <b>50</b> .                                                                                                    |  |
| sortBy           | Select the order of items to return. If URLoverride is                                                                                                    |  |

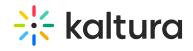

| Field                    | allowed, use "0" for "Most Recent", "1" for "Most Viewed", <b>Description</b> 2" for "Most Liked" and "3" for "Alphabetical" (e.g.                                                                                                    |
|--------------------------|----------------------------------------------------------------------------------------------------|
|                          | /sortBy/2)                                                                                                    |
| searchIn                 | NOTE on selecting "Only Categories/Channels Relevant to User": Results relevant to user depend on 1. The user id passed in KS by consumer, 2. User either to manage, be member of, or subscribe to, a channel/category. In case the user id is not passed, or the user is not a manager/member/subscriber of any channel, the search will fall back to All Non-Private Categories/Channels. |
| limitToCategoryOrChannel | Limit to results only from this category/channel. Make sure to select a category/channel from this instance's root category. If url override is allowed, pass the category id to limit by (e.g. /limitToCategoryOrChannel/1542261)                                                                                                    |
| includeExtraMetadata     | Select one or more metadata elements to enhance metadata results. NOTES: 1. "Custom Data" will return only metadata defined in the profile configured in the Customdata module, if enabled; 2. Checking these options may increase response time, but will allow to implement richer experiences and return more results.                                                                   |
| stickyEntryId1           | Enter an id of one of possible three entries to always appear before returned results, regardless of query/results.                                                                                                    |
| stickyEntryId2           | Enter an id of one of possible three entries to always appear before returned results, regardless of query/results.                                                                                                    |
| stickyEntryId3           | Enter an id of one of possible three entries to always appear before returned results, regardless of query/results.                                                                                                    |
| allowURLOverride         | Select which parameters for this type of producer can be overridden via the producer's URL.                                                                                                    |
| limitToAppToken          | Enter, or generate, an App Token (app-specific API key) to limit consumer calls to only those which use the right App Token.                                                                                                    |

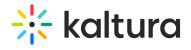

| Field         | This is considered a best-practice, not only if planning to <b>Description</b> Iltiple producers, as prevents handing the master admin API key to a BU's developers. If used, calls with a KS (Kaltura Session) not generated by this App Token will result in an error. Leave empty if planning to use a regular KS which has account-wide access.  Click "Generate" to conveniently (re)create this producer's app token, which will also include access privileges to only those areas limited to in <b>searchin</b> and <b>limitToCategoryOrChannel</b> , if relevant. Once created, provide both the id and value to the BU's developer. |
|---------------|----------------------------------------------------------------------------------------------------|
| appTokenId    | Generate.                                                                                                    |
| appTokenValue |                                                                                                    |

[/collapsed]